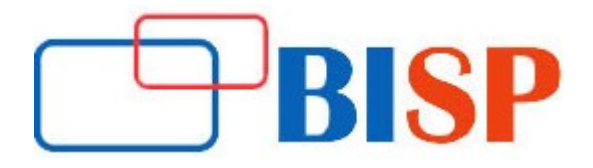

# SAP BPC NW

#### Course description

With SAP BPC offers a single vision about the financial and operational data. It is an integrated solution that provides support for performance management processes. SAP BPS provides built-in functionalities for budgeting, reporting, strategic planning and forecasting. The SAP BPC includes two platforms, SAP BPC MS (Microsoft Platform) and SAP BPC NW (Net Weaver Platform). Both of the modules contain about 80% of similar functionality, but have some difference in back-end. Each platform has two versions

## Student Take away

- Study Material
- Learning stuff
- Sample project for practice

## SAP BPC NW Online Training Curriculum

## Training overview

- BPC Architecture
- Data Loading from Source System to BPC
- Planning, Forecasting & Budgeting
- Reporting
- Security Features
- Work Status
- Process Chains
- **•** Business Process Flow
- Script Logics
- EPM Excel Add In Functions
- Consolidation
- Migration Process to BPC 10.0

## Features of Courses

- Training will be on SAP BPC 10.0 Net Weaver Version
- Training will cover both Functional and Technical aspects of BPC

## Introduction to BPC 10.0

- Introduction to SAP Business Objects Planning & Consolidation
- Differences between BPC 7.5 and BPC 10.0
- Terminology and Objects in BPC
- Overview of modeling aspects in BPC

### Data Modelling in BPC

• Environment Shell

## Configuration / Copy of Environment Shell

Dimension and Properties

#### Definition of Dimension, Types & its Properties

#### Hierarchies on Dimension

Models

### Configuration / Creation of Model

#### Data Loading in BPC

- Overview of Data Loading Processes in BPC
- > Master & Transactional Data Loading Process from Flat File
- Master & Transactional Data Loading Process from Business

## Warehouse (BW)

• Using Data Manager Functionality in BPC in uploading Data

#### Data Manager Packages

- Using Standard Data Manager Packages
- **.** Customizing Standard Data Manager Packages
- Creating Data Manager Packages

#### Reporting in BPC

- Reporting Components in BPC
- Standard EPM Reports
- Overview of the EPM Add-In Components
- Report Editor, Report Selection, Formatting of Reports

#### Forecasting, Planning and Budgeting in BPC

- Overview
- Planning Process
- $\triangleright$  Initiate Planned Data
- $\triangleright$  Copy Process
- $\triangleright$  Executing Calculations in Planning Process

## Security Features

- Users
- Teams
- Task Profiles and
- Data Access Profiles

## Work Status

- Configuration of Work Status
- Reporting and Managing of Work Status

## Business Process Flows

- BPF Overview
- Setting up BPF's
- Execution of BPF's

## Logics

- **•** Dimension Logic
- Introduction to Script Logics
- Worksheet Logic
- **•** Business Rules

## Consolidation in BPC

- Overview of Consolidation Process
- Setting up Journal Entries
- Rate Model
- **•** Currency Translations
- Inter Company Eliminations
- Validations

## **Other Topics**

- Audit Reports
- Transports
- Project Work